#### **Trackers**

A partir du navigateur Firefox, aller sur : <https://www.mozilla.org/fr/firefox/privacy/products> Puis, cliquer sur Visualiser ce que Firefox a bloqué pour vous

- d'après cette page, combien de trackers ont été bloqués cette semaine sur votre navigateur Mozilla ? ………

- en descendant dans la page, quels sont les 4 types de trackers listés ?

…………………………………………………………………………………………………………………

Prendre le temps de surfer sur le web quelques instants : par exemple, aller sur le site de Facebook.

Retourner sur la page<https://www.mozilla.org/fr/firefox/privacy/products> et constater le nombre de trackers bloqués pendant que vous lisiez l'article : ……………...

Nous allons nous intéressés particulièrement aux cookies.

# **Cookies** *(1ère partie)*

A quoi servent les cookies ? Pour le savoir, sur [https://www.lemonde.fr](https://www.lemonde.fr/) lire ce qui s'affiche en bas de la page Web et compléter :

*« Le Monde* utilise des cookies pour »

- …………………………………………………………………. - …………………………………………………………………. - …………………………………………………………………. - ………………………………………………………………….

Les cookies présentent donc des avantages. Autres exemples : ils permettent de gérer des paniers d'achat et ils évitent de ressaisir des identifiants ou mots de passe.

Mais quelle est la durée de vie d'un cookie ? …………. *réponse en bas de page de :*

<https://www.cnil.fr/fr/cookies-traceurs-que-dit-la-loi>

## **Pour un smartphone : éco-système centré sur la régie publicitaire**

 *Vidéo 2-2 [: régie publicitaire et smartphone](https://d381hmu4snvm3e.cloudfront.net/videos/uNJTNbesPLWB/SD.mp4) (3'30'')*

- Compléter la diapositive suivante :

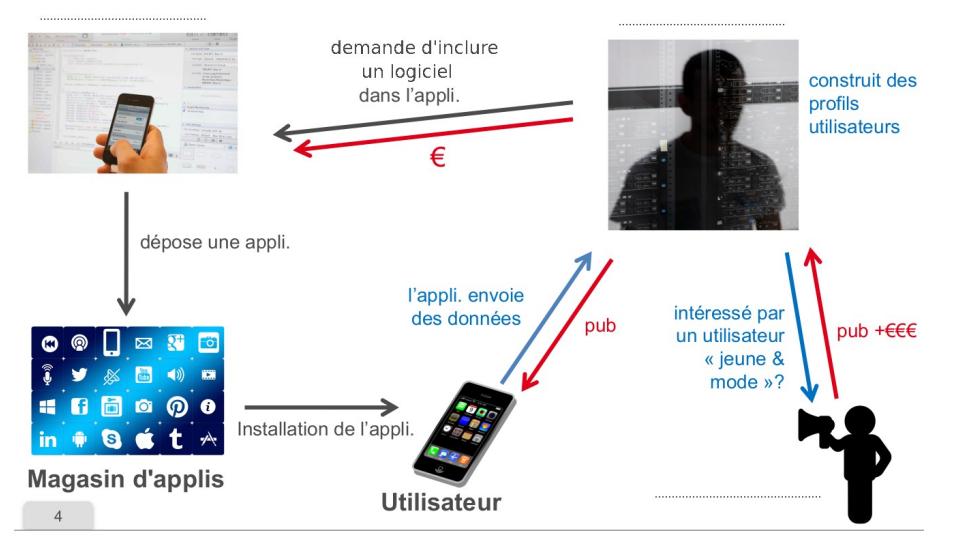

- à la fin : comment les économistes surnomment les données ? ……………………....

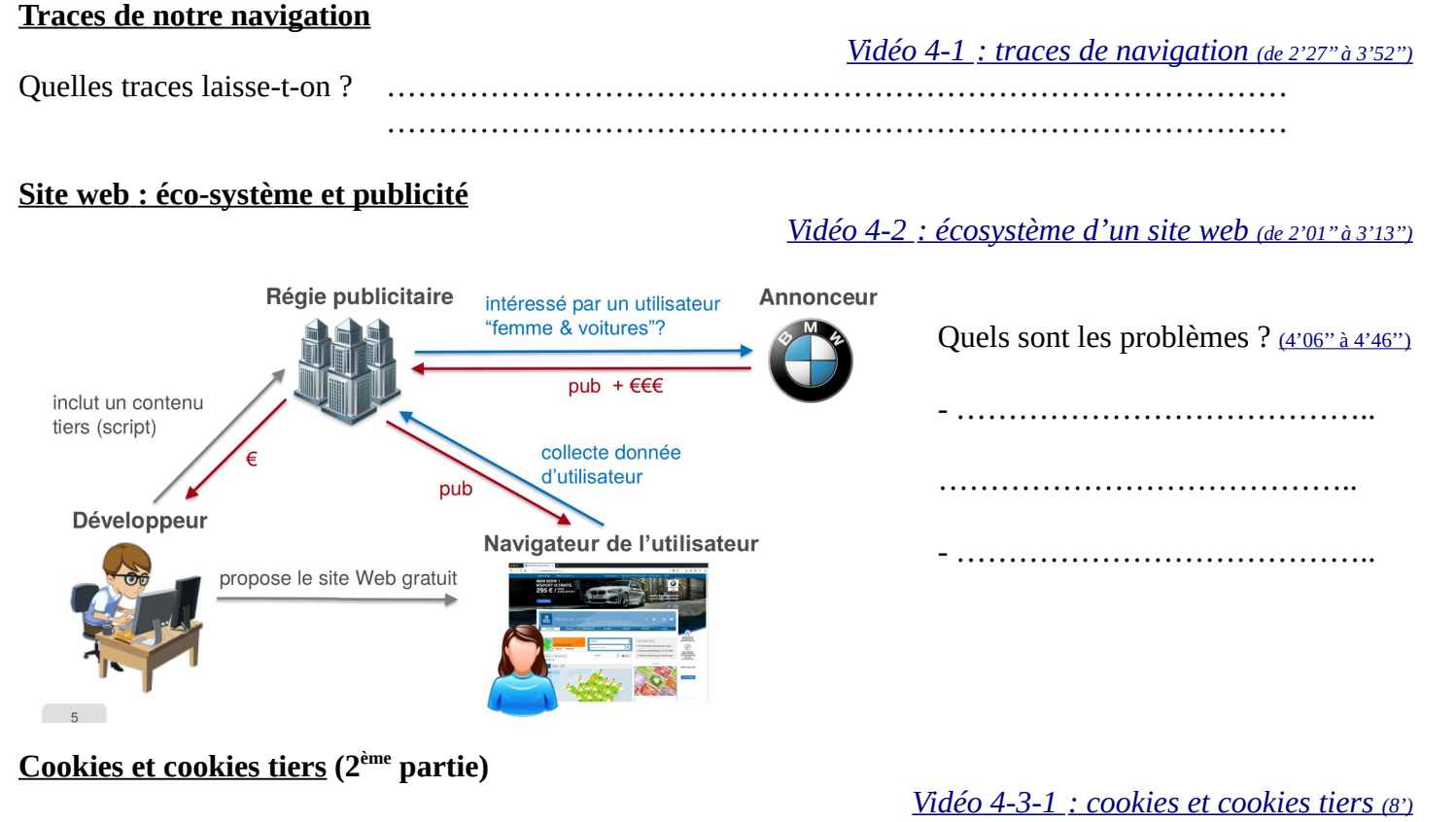

notes :

## **Empreinte de notre navigateur**

## *[Vidéo 4-4 : empreinte de notre navigateur](https://d381hmu4snvm3e.cloudfront.net/videos/qBdNfdsSmLXC/SD.mp4)*

Au début du web, un seul navigateur… interprétation facile : unique. Puis, en 1995, 2 navigateurs.

Citer 4 navigateurs : …………………………………………………………

Aujourd'hui, il y a de nombreux navigateurs et ils envoient désormais de nombreuses informations : système d'exploitation (dont n° de version), navigateur (dont n° de version), résolution de l'écran, langage (Fr), zone géographique (heure GMT), carte graphique, polices de caractères, … Tout ceci forme l'empreinte de notre navigateur.

*Cas des Emoji*

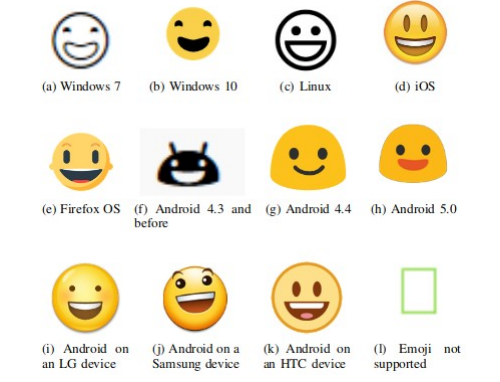

source : *<https://hal.inria.fr/hal-01285470/document>*

Travail maison : votre empreinte est-elle unique dans le monde ? Pour le savoir, aller sur « Am I unique ? » [https://amiunique.org](https://amiunique.org/)

*Les vidéos et les images sont extraites du Mooc « Protection de la vie privée dans le monde numérique » de l'INRIA.*